## <https://www.eaie.org/barcelona/fees-payment.html> にアクセス

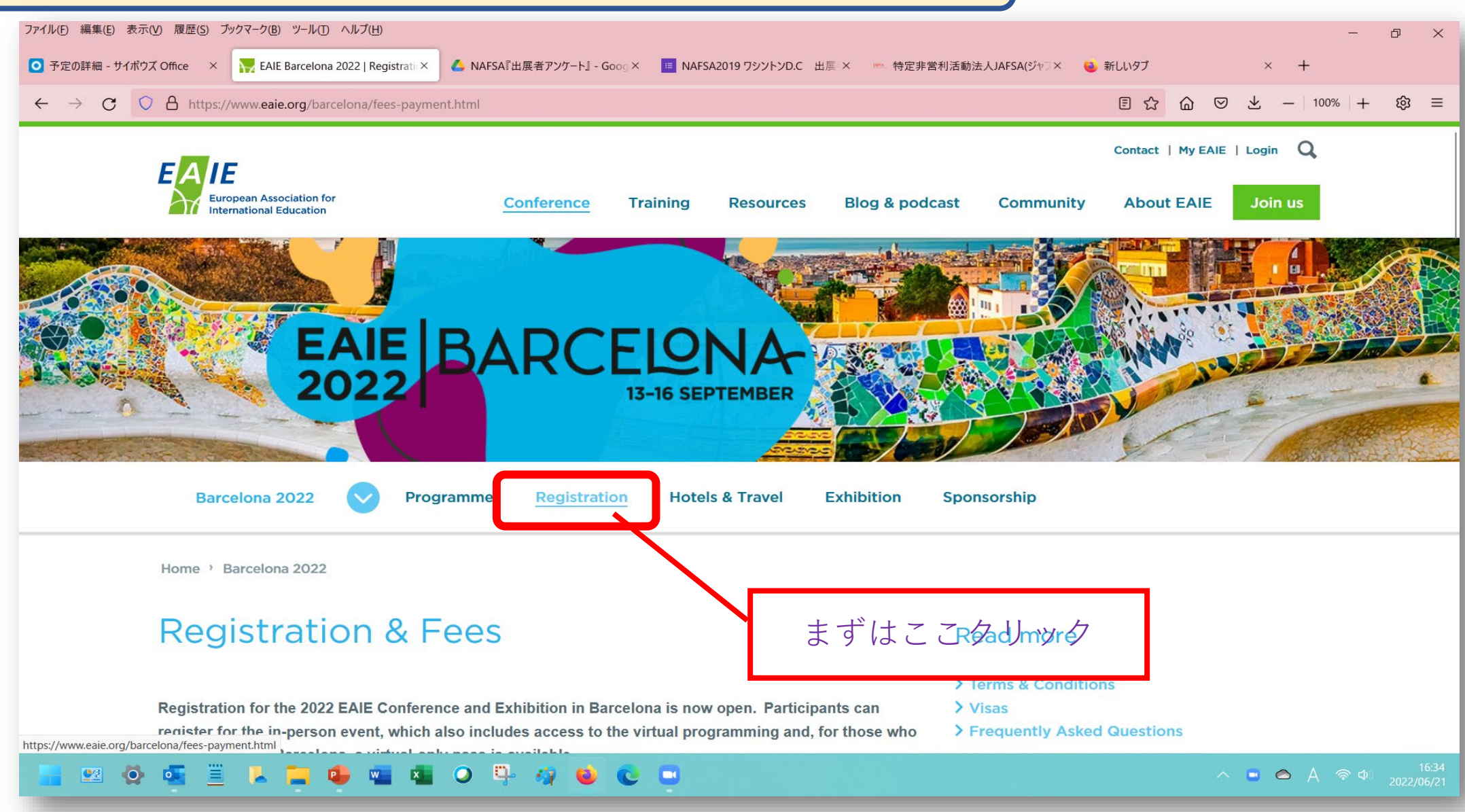

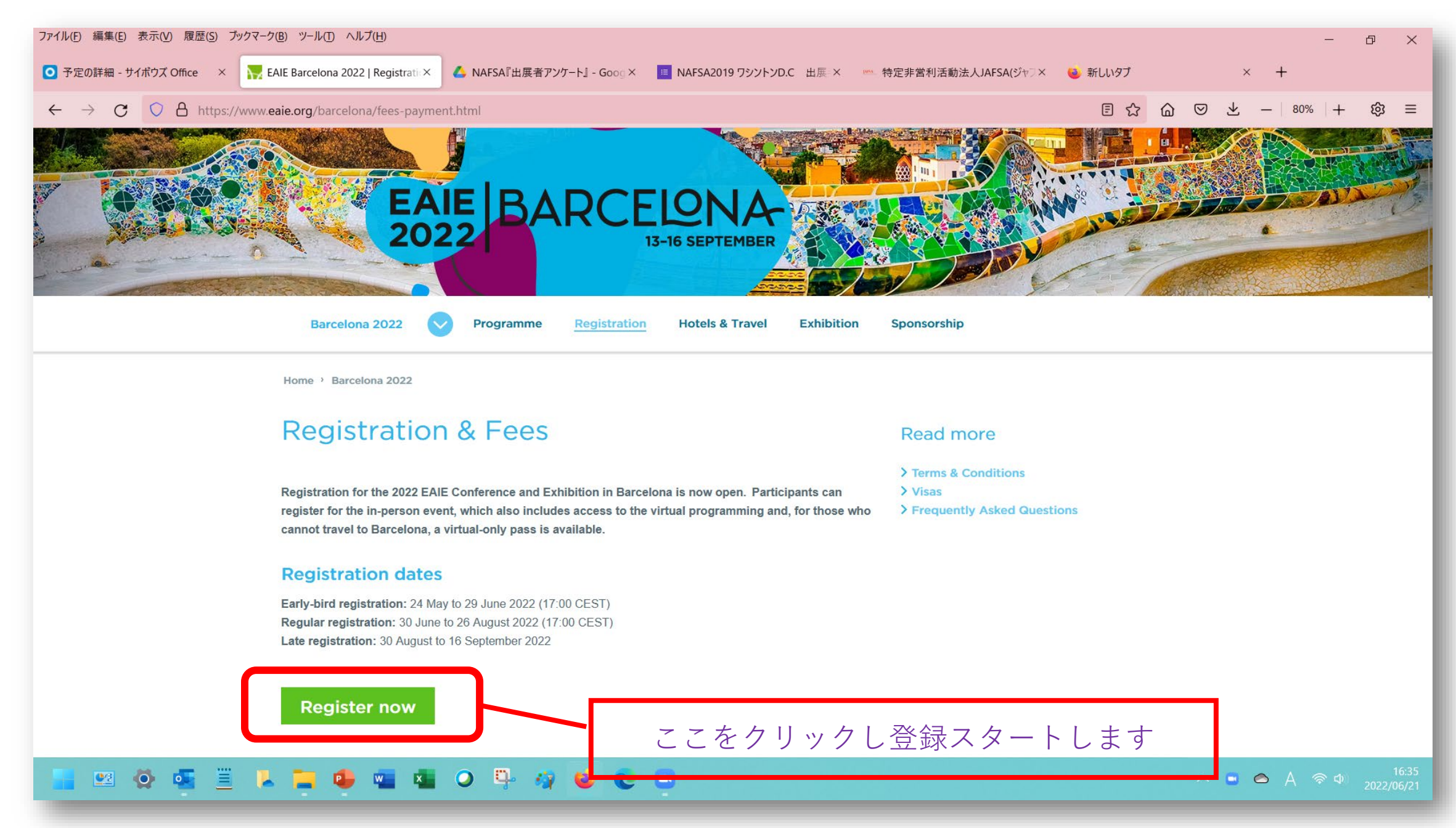

2

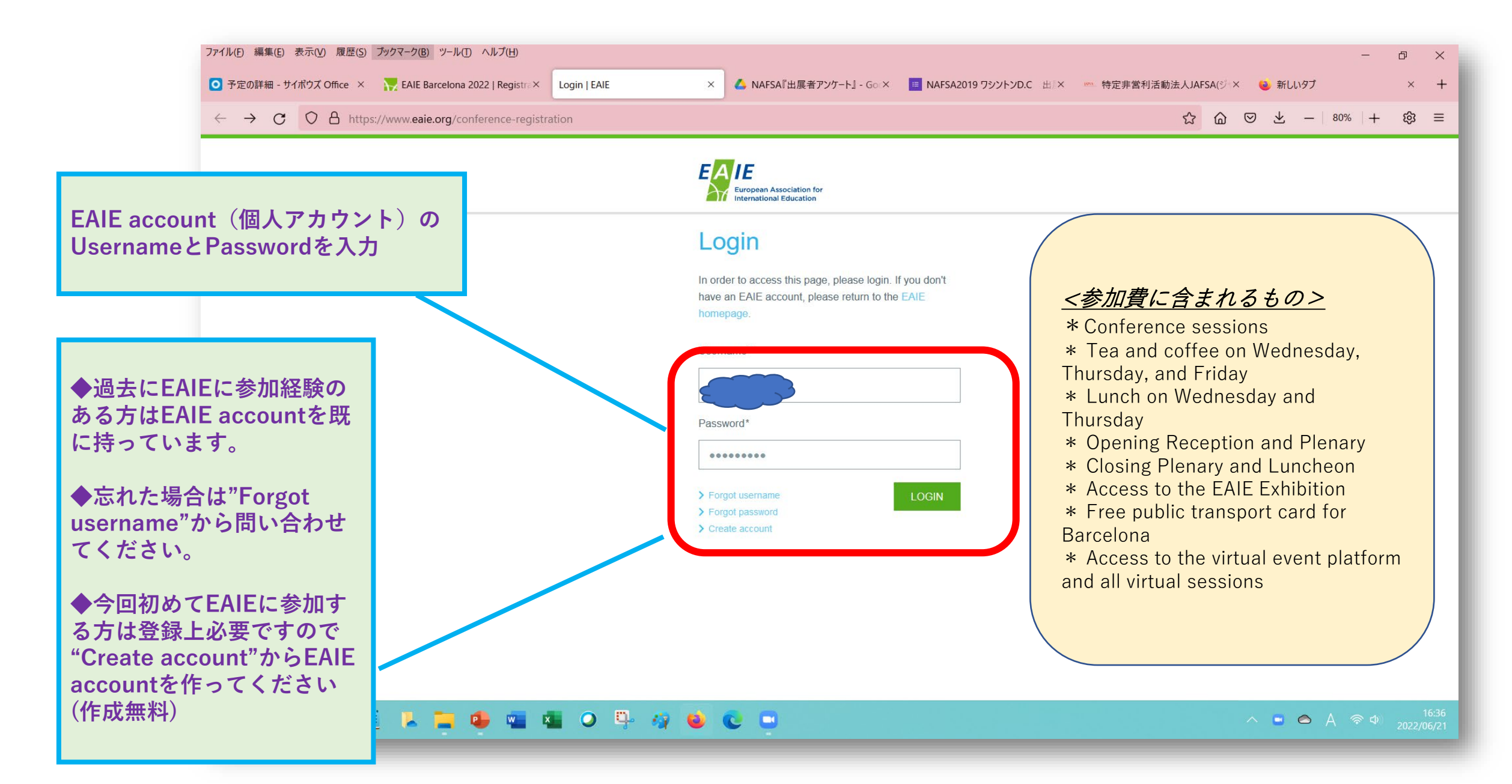

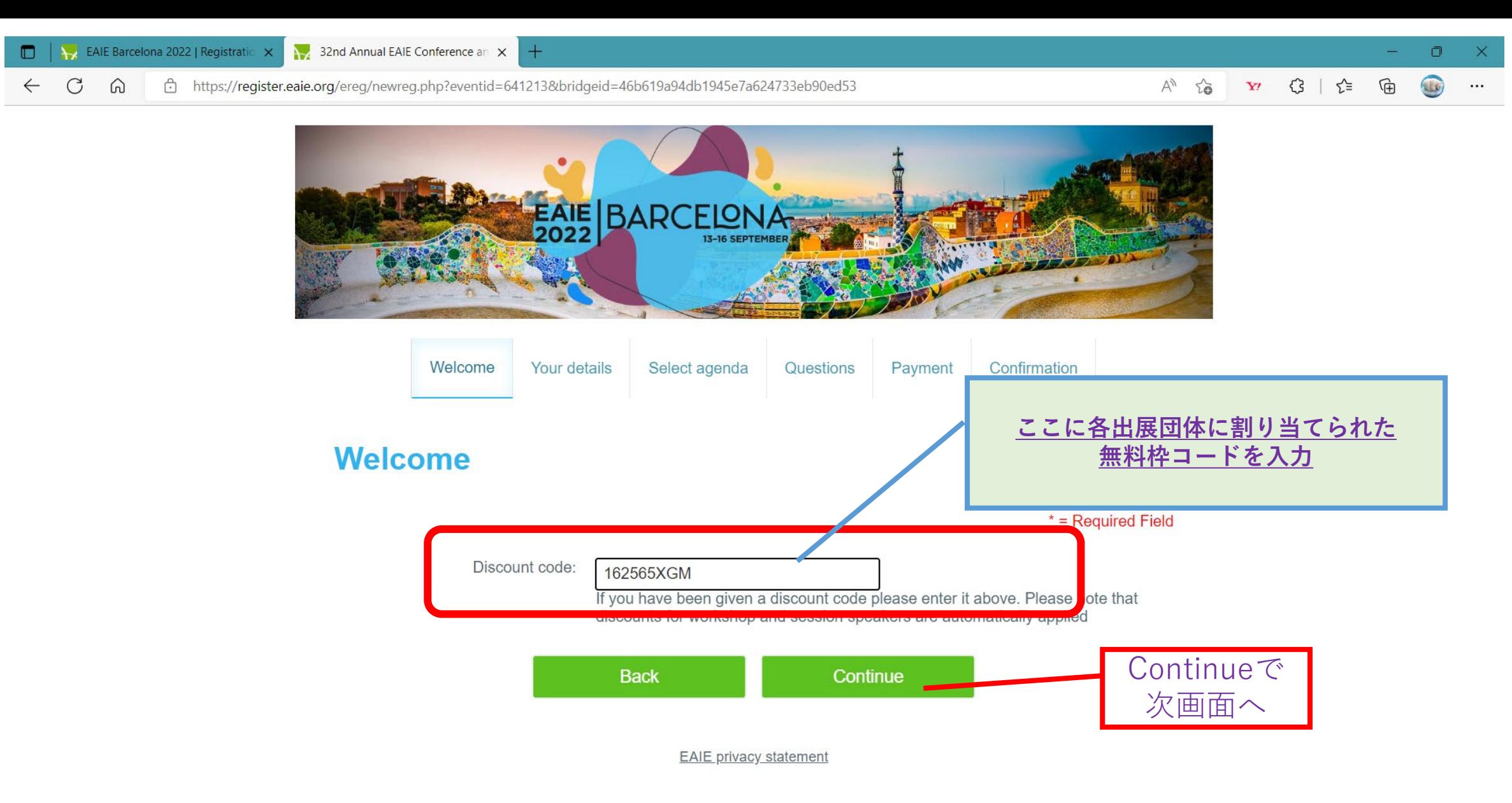

![](_page_3_Picture_1.jpeg)

![](_page_4_Picture_0.jpeg)

![](_page_5_Picture_0.jpeg)

![](_page_6_Figure_0.jpeg)

## **D**

![](_page_7_Picture_0.jpeg)

![](_page_8_Figure_0.jpeg)

![](_page_9_Picture_0.jpeg)

![](_page_10_Picture_37.jpeg)

32nd Annual EAIE Conference an X EAIE Barcelona 2022 | Registratic X  $\Box$ A 18 Y 3 全 面  $\mathcal{C}$ https://register.eaie.org/ereg/record.php?id=1525602988bc79e8be6a896a115f6840-MjAyMi0wNyM2MmJhNGFkZml1MmNk&va token=17f9bc8b6c ଲ  $\mathbf{u}$  $\leftarrow$ Your details Select agenda Questions Payment Confirmation **参加登録完了です。 Confirmation Print Record ※ご自分の登録メールアドレ スに、控えが届くのでそちら Your details を確認してください。** Reference numbe **また会場に、登録控えとして** Surname Kobayashi First name Kyoko **届いたメールコピーをお持ち** Address line 1 402 Wako Bldg **ください** Address line 2 1-28-18, Takadanobaba address3 Shinjuku-ku **City Tokyo** E-mail address viafsa.org Postcode Tos-bord **Country/region Japan** Telephone +81-3-5155-3780 Organisation name JAFSA (STUDY in JAPAN) Job title Associate Director (Secretariat) **Your selections** Discount code: 162565XGM Participation fee: In-person event incl. virtual pass **Workshops Campus Experiences Networking Events** 

 $\mathbf{C}$ p  $\bullet$ 

 $\lambda =$   $\bullet$   $A \circledast \Phi$  2022/06/28